## 100/2000

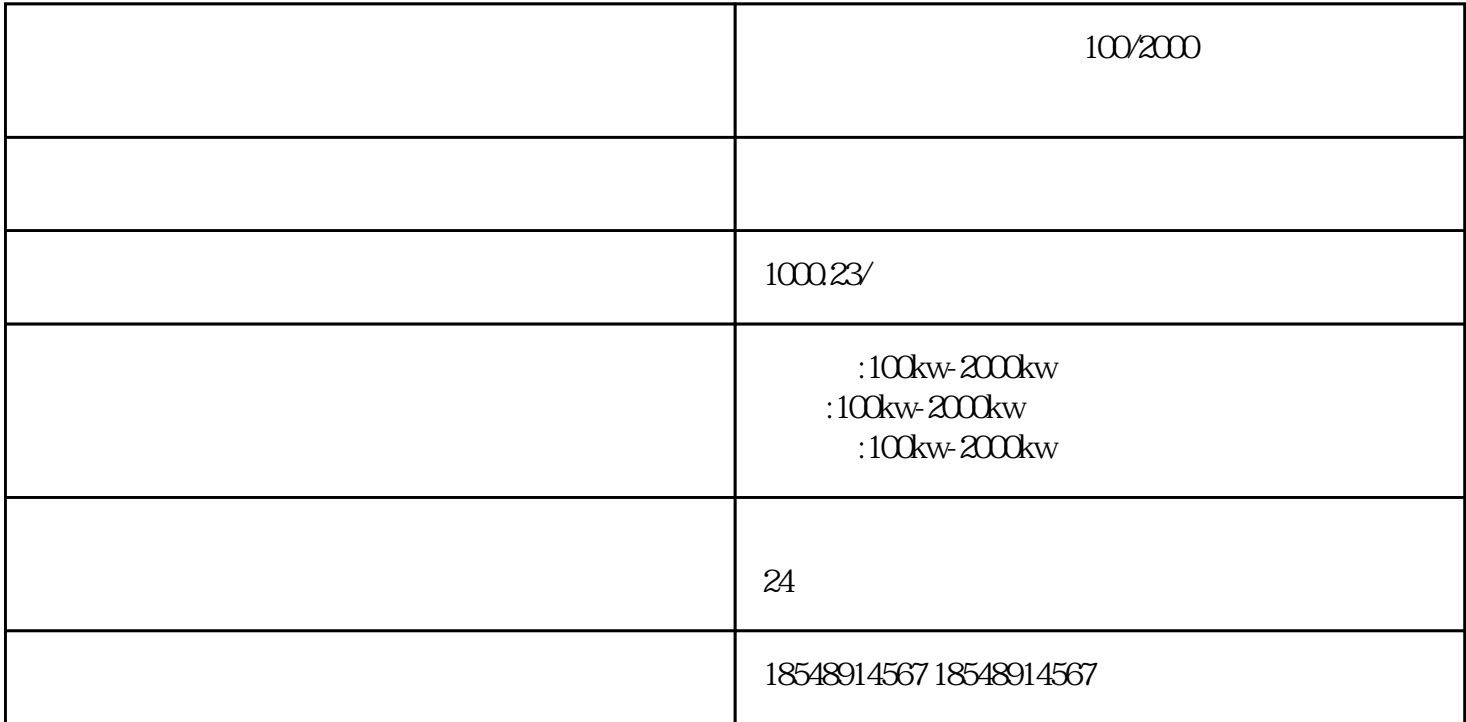

30KW-3000KW

30kw 50kw 100KW 150KW 200KW 250KW 300KW 400K W 500KW 600KW 800KW 1000KW

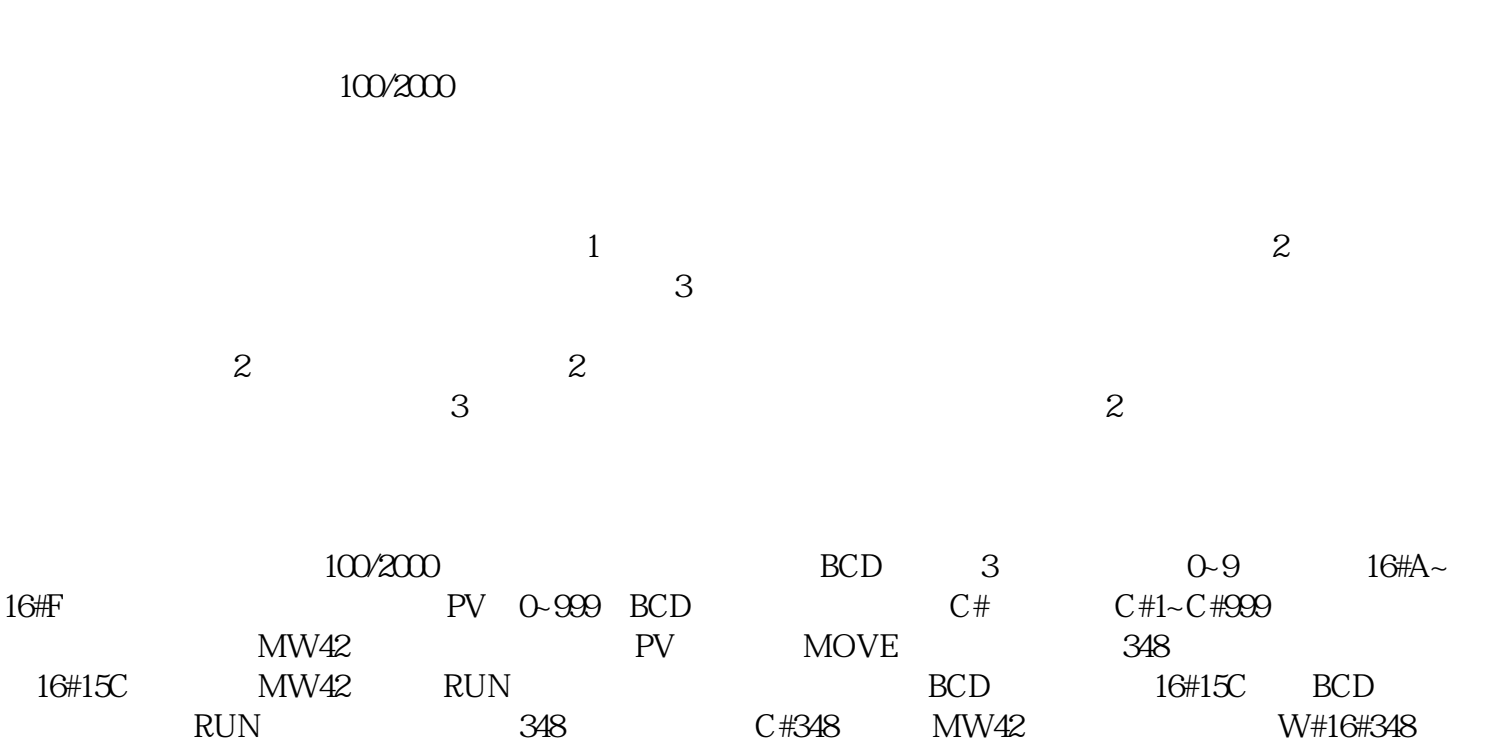

## 16#348

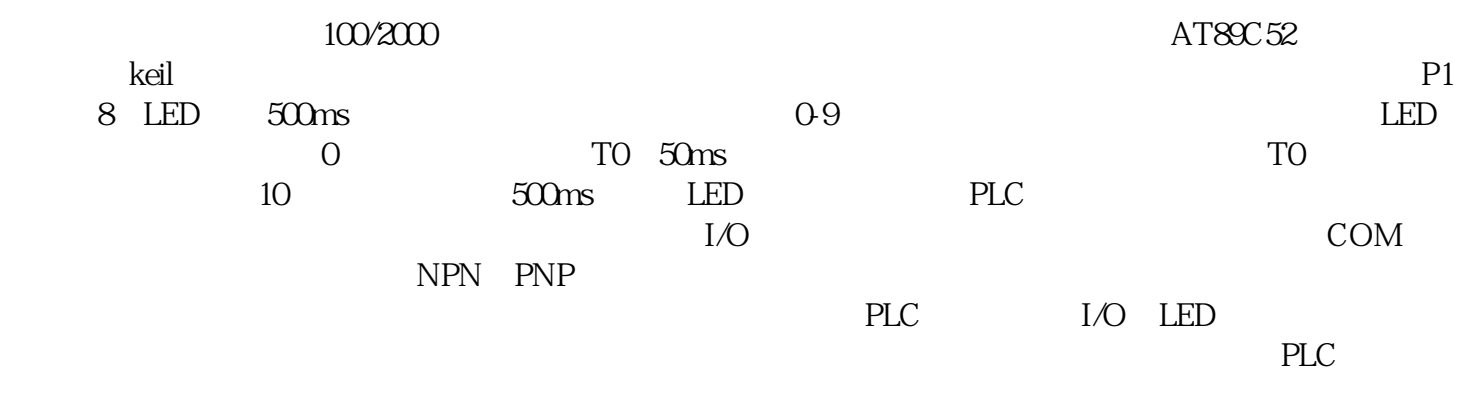

 $100-2000$ kw